# Software Reengineering Working with Legacy Code

### Martin Pinzger – Andy Zaidman Delft University of Technology

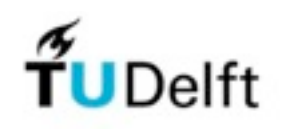

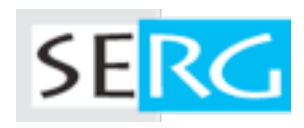

### **Outline**

Introduction

Breaking dependencies

Strategies for breaking dependencies

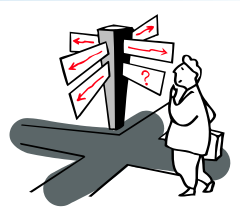

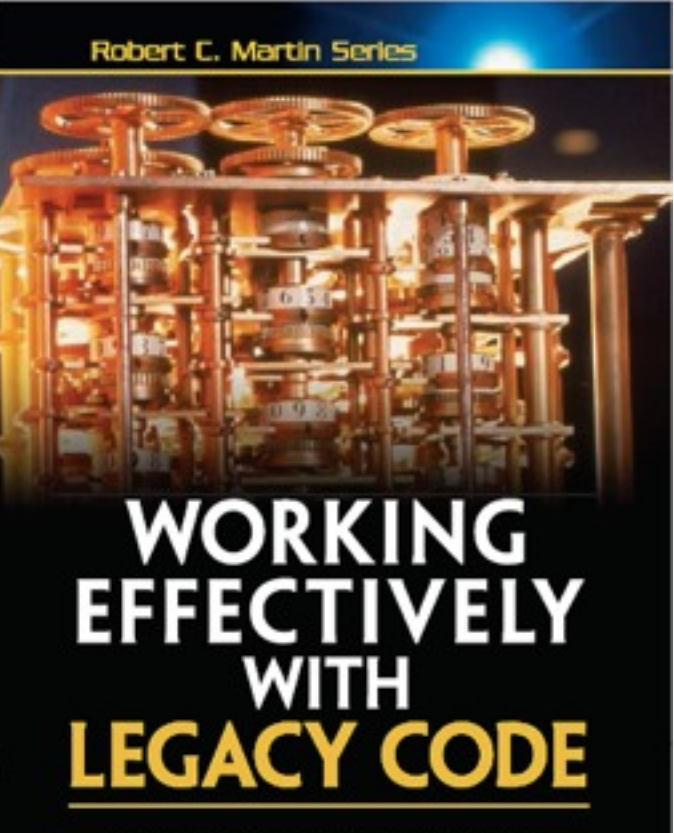

Michael C. Feathers

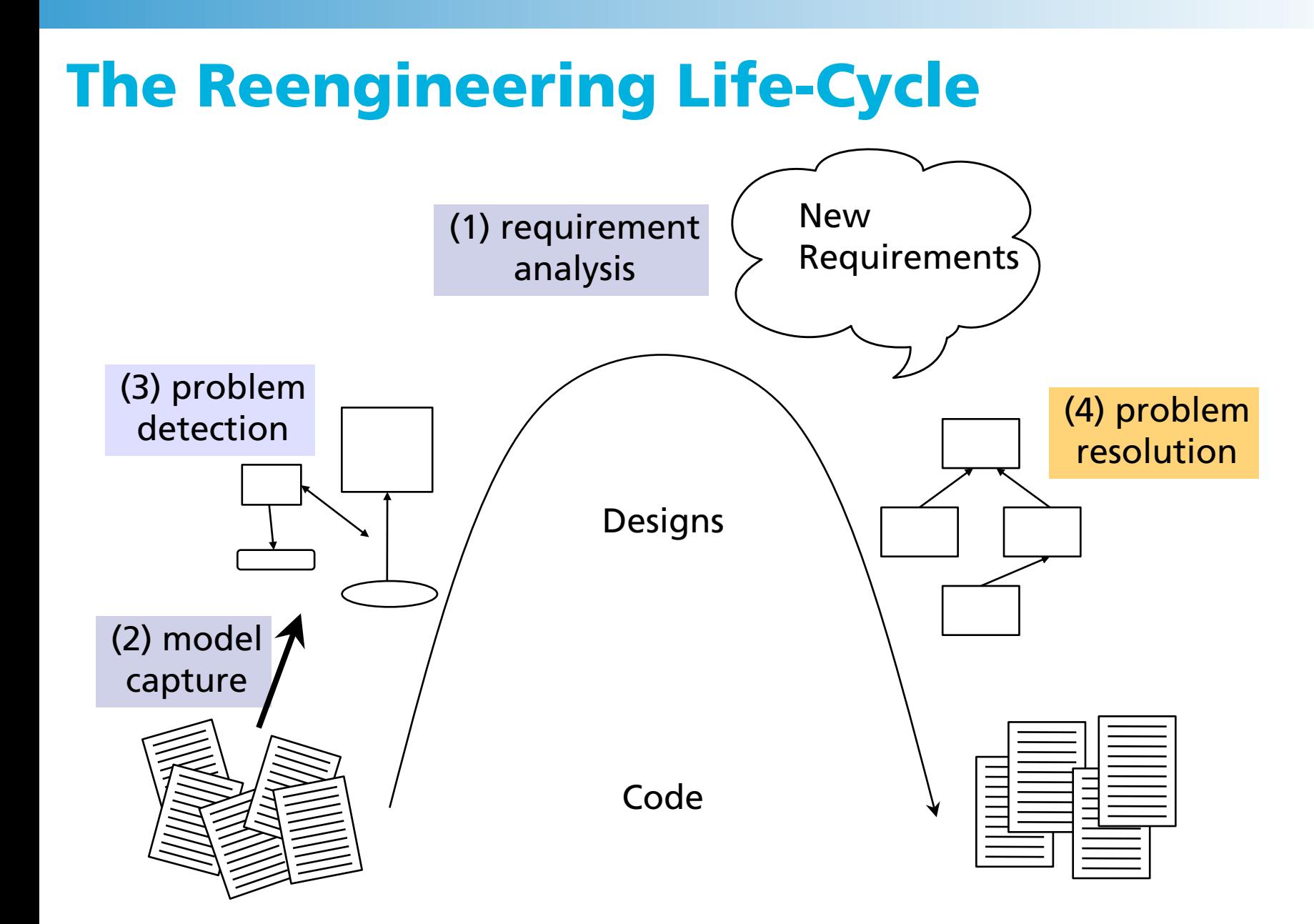

## The Legacy Code Dilemma

"When we change code, we should have tests in place. To put tests in place, we often have to change code."

[Feathers 2005]

## Most applications are glued together

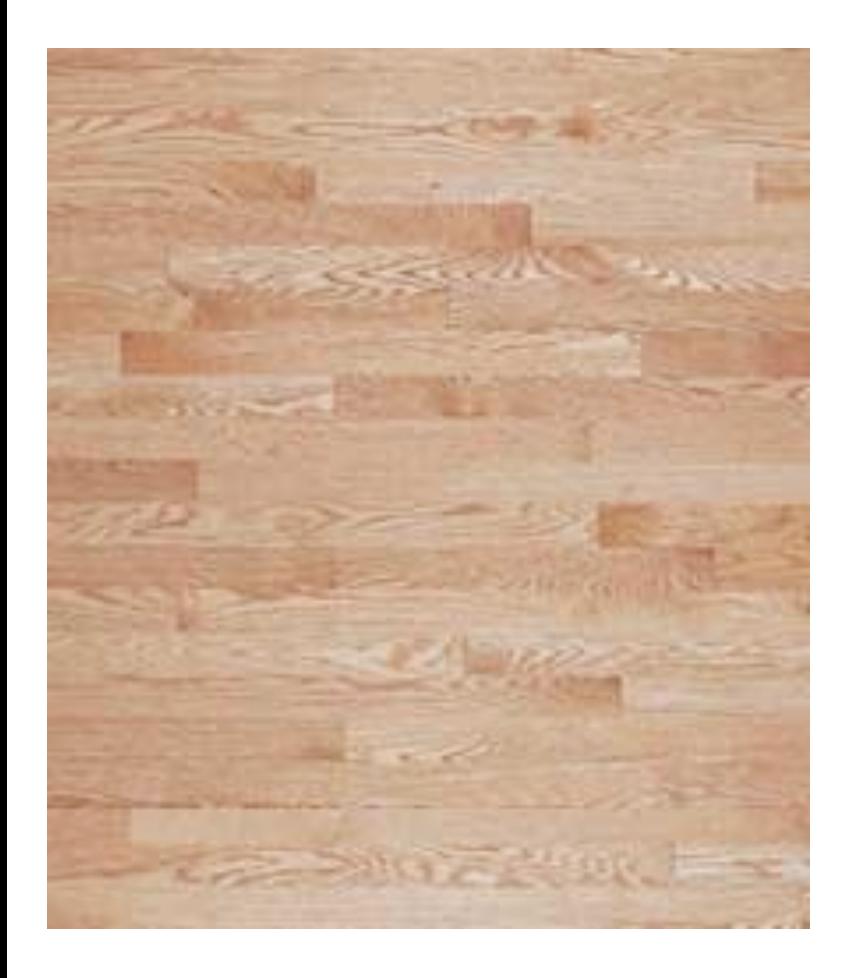

### Singletons (a.k.a. global variables)

If there can only be one of an object you'd better hope that it is good for your tests too

#### Internal instantiation

When a class creates an instance of a hard coded class, you'd better hope that class runs well in tests

#### Concrete dependency

When a class uses a concrete class, you'd better hope that class lets you know what is happening to it

## How to get my tests in?

"By breaking dependencies"

Sensing

When we can't access values our code computes

Separation

When we can't even get a piece of code into a test harness to run

## The legacy code change algorithm

- 1. Identify change points
- 2. Find test points
- 3. Break dependencies
- 4. Write tests
- 5. Make changes and refactor

### Example: Breaking dependencies

#### **AccountDetailFrame**

- display : TextField

 $\cdots$ 

+ performAction(ActionEvent)

 $\ldots$ 

## An ugly implementation

```
public class AccountDetailFrame extends Frame implements ActionListener, 
   WindowListener {
   private TextField display = new TextField(10);
 …
  private AccountDetailFrame(…) { … }
   public void performAction(ActionEvent event) {
     String source = (String)event.getActionCommand();
    if (source.equals("project activity")) { \blacktriangleright DetailFrame detailDisplay = new DetailFrame();
       detailDisplay.setDescription(getDetailText() + " " + getProjectText());
       detailDisplay.show();
       String accountDescription = detailDisplay.getAccountSymbol();
       accountDescription += ": ";
 …
      display.setText(accountDescription);
 …
     }
 }
}
Where are the dependencies?
```
### After extract method

}

```
public class AccountDetailFrame extends Frame implements ActionListener, 
   WindowListener {
   private TextField display = new TextField(10);
 …
  private AccountDetailFrame(…) { … }
   public void performAction(ActionEvent event) {
     performCommand((String) event.getActionCommand());
   }
  void performCommand(String source) {
     if (source.equals("project activity")) {
       DetailFrame detailDisplay = new DetailFrame();
       detailDisplay.setDescription(getDetailText() + " " + getProjectText());
       detailDisplay.show();
       String accountDescription = detailDisplay.getAccountSymbol();
       accountDescription += ": ";
 …
      display.setText(accountDescription);
 …
     }
 }
```
## After more refactoring

}

```
public class AccountDetailFrame extends Frame implements ActionListener, 
   WindowListener {
   private TextField display = new TextField(10);
   private DetailFrame detailDisplay;
 …
   private AccountDetailFrame(…) { … }
   public void performAction(ActionEvent event) {
     performCommand((String)event.getActionCommand());
   }
   void performCommand(String source) {
     if (source.equals("project activity")) {
       setDescription(getDetailText() + "" + getProjectText());
 …
       String accountDescripton = getAccountSymbol();
       accountDescription += ": ";
 …
       setDisplayText(accountDescription);
 …
     }
 }
```
## The Aftermath ...

#### **AccountDetailFrame**

- display: TextField
- detailDisplay: DetailFrame
- + performAction(ActionEvent)
- + performCommand(String)
- + getAccountSymbol: String
- + setDisplayText(String)
- + setDescription(String)

We can subclass AccountDetailFrame, and override getAccountSymbol, setDisplayText, and setDescription to sense our work

### Adding a test

...

}

```
public TestingAccountDetailFrame extends AccountDetailFrame {
```

```
}
public class AccountDetailFrameTest {
   ...
   @Test
   public void testPerformCommand() {
     TestingAccountDetailFrame frame = new TestingAccountDetailFrame();
     frame.accountSymbol = "SYM";
     frame.performCommand("project activity");
     assertEquals("06 080 012", frame.getDisplayText());
   }
```
### More Aftermath ...

#### **AccountDetailFrame**

- display: TextField
- detailDisplay : DetailFrame
- + performAction(ActionEvent)
- + performCommand(String)
- + getAccountSymbol: String
- + setDisplayText(String)
- + setDescription(String)

## Making it better

#### We can make the design better by extracting classes for those separate responsibilities

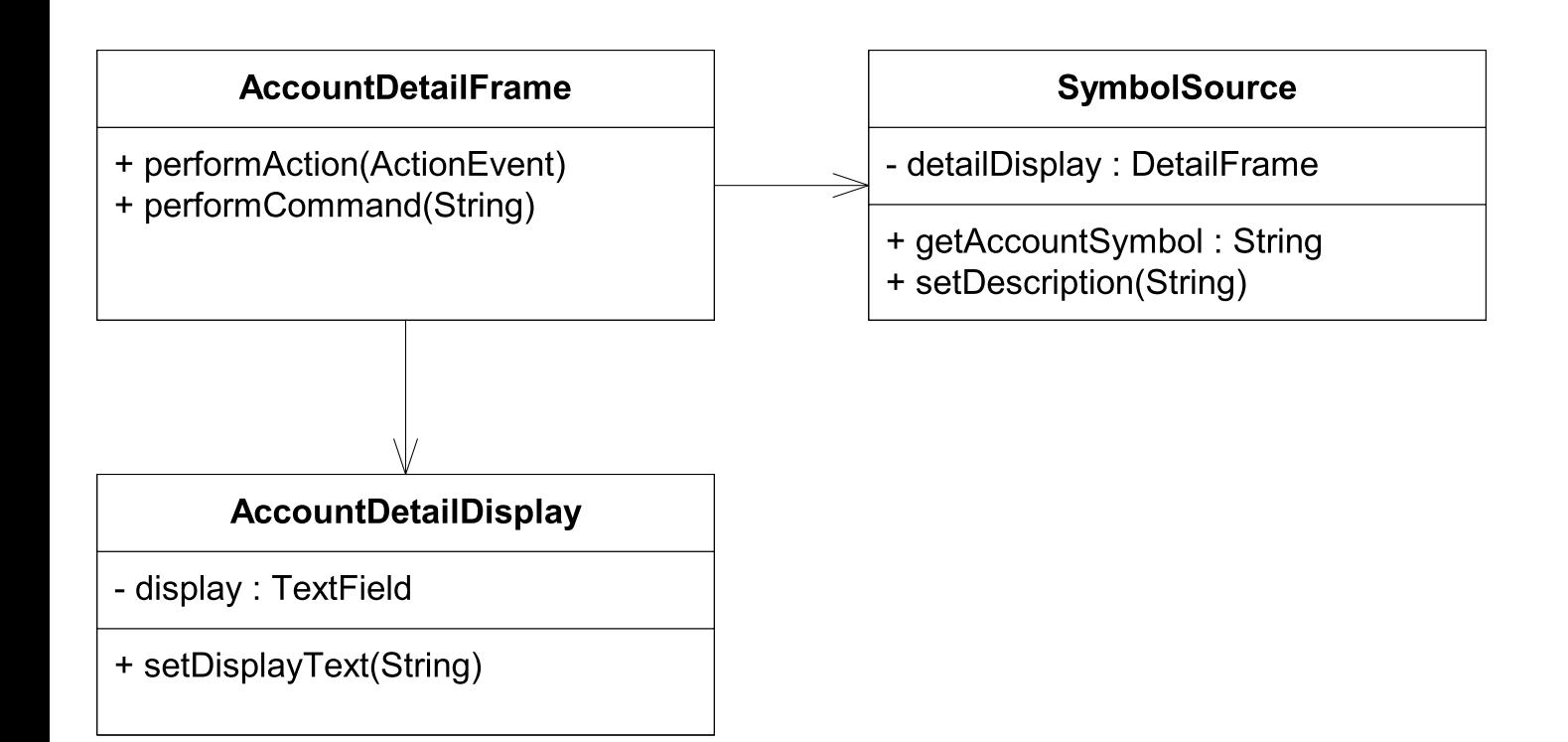

### Better vs. Best

"Best is the enemy of good" – Voltaire (paraphrased)

## Strategies for breaking dependencies

#### Lean on tools

Use tools with automated refactorings

Mock libraries

#### If manual, then

#### Lean on the compiler

Use the compiler to report points of change by deliberately producing errors Preserve signatures

Favor refactorings which allow you to cut/copy and paste signatures without modification

#### Single goal editing

Do one thing at a time!

# I can't get this class in a test harness

### Common problems

Objects of the class can't be created easily

The test harness won't easily build with the class in it

The constructor we need to use has bad side effects

Significant work happens in the constructor, and we need to sense it

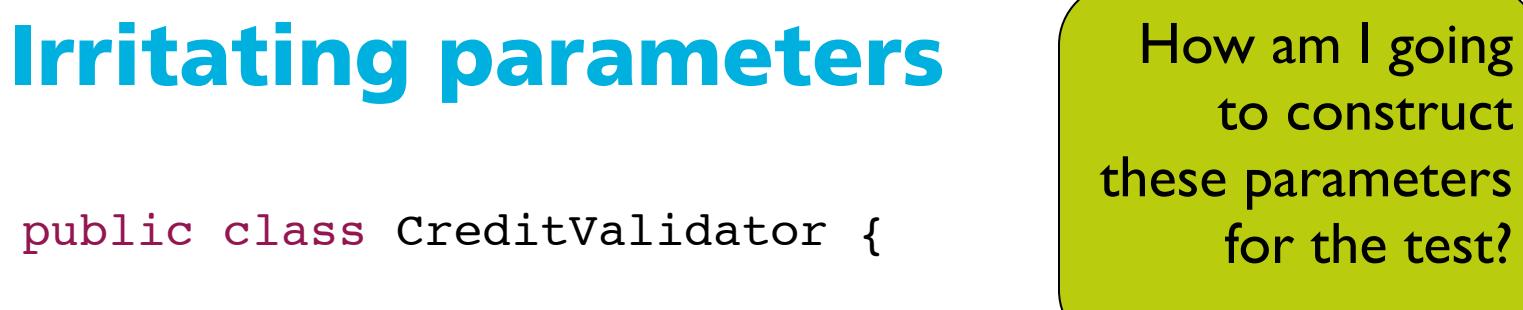

to construct these parameters for the test?

public CreditValidator(RGHConnection connection,

 CreditMaster master, String validatorID) {

...

...

}

...

}

}

Setting up network connection is not possible…

 Certificate validateCustomer(Customer customer) throws InvalidCredit {

## Irritating parameter: Solution 1

#### Extract interface + create FakeConnection class

+

}

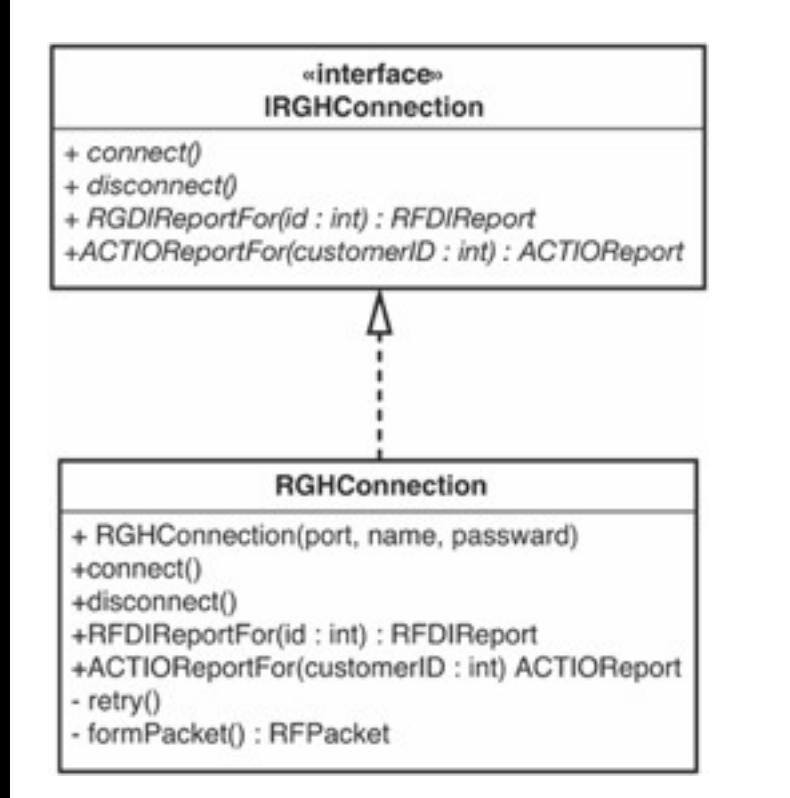

public class FakeConnection implements IRGHConnection { public RFDIReport report; public void connect() {} public void disconnect() {} …

## Irritating parameter: Solution 2

Pass null

If an object requires a parameter that is hard to construct

If the parameter is used during your test execution an exception will be thrown

You can then still reconsider to construct a real object

#### Variant solution "null object"

A sibling to the original class with no real functionality (returns default values).

## Hidden dependency

#### Consider this C++ constructor:

```
mailing list dispatcher::mailing list dispatcher()
   : service(new mail service), status(MAIL OKAY)
\{const int client type = 12;
  service->connect();
  status = MAIL OFFLINE;
 ...
}
                                          This constructor 
                                         relies on the class 
                                     mail service in the
                                           initialization list
```
We don't want to initialize the mail service, because then we connect to the network and start sending actual mails…

## Hidden dependency: Solution

#### Parameterize constructor

mailing list dispatcher::mailing list dispatcher (mail service \*service) : status(MAIL OKAY)

#### Big improvement? (Yes)

Allows for introducing a fake mail service

Extract interface for mail service

Introduce fake class that senses the things we do

### The construction blob

```
class WatercolorPane {
public:
   WatercolorPane(Form *border, WashBrush *brush, 
   Pattern *backdrop) {
     ...
     anteriorPanel = new Panel(border);
     anteriorPanel->setBorderCol(brush->getForeColor());
     backgroundPanel = new Panel(border, backdrop);
     cursor = new FocusWidget(brush, backgroundPanel);
 }
}
                How to sense the 
                         cursor?
```
### The construction blob: Solution 1

## Extract and Override Factory Method

If we have a refactoring tool

## The construction blob: Solution 2

Supersede Instance Variable

```
// C++
void supersedeCursor(FocusWidget *newCursor) {
   delete cursor;
   cursor = newCursor;
}
```
After the object has been constructed, swap in another instance of cursor

Be careful not to use superseding in production code

Using Extract Interface create a fake object for FocusWidget that you can use to sense

## Irritating global dependency

public class Facility { private Permit basePermit;

```
 public Facility(int facilityCode, String owner, PermitNotice notice) throws
 PermitViolation {
```

```
 Permit associatedPermit =
```
PermitRepository.getInstance().findAssociatedPermit(notice);

```
 if (associatedPermit.isValid() && !notice.isValid()) { 
   basePermit = associatedPermit;
```

```
 } else if (!notice.isValid()) {
  Permit permit = new Permit(notice);
   permit.validate(); 
  basePermit = permit;
```

```
 } else {
```
}

 } ...

}

throw new PermitViolation(permit);

**PermitRepository** is a Singleton!

```
Where is the irritating global dependency?
```
## Irritating global dependency: Solution

#### Introduce static setter

```
public class PermitRepository {
   private static PermitRepository instance = null;
   private PermitRepository() {}
   public static void setTestingInstance(PermitRepository newInstance) {
     instance = newInstance;
   }
   public static PermitRepository getInstance() {
    if (instance == null) {
       instance = new PermitRepository();
     }
     return instance;
 }
 ...
}
                                                                            make it 
                                                       public, protected, package
```
#### Is it working?

## Irritating global dependency: Solutions

#### Subclass and Override Method

```
public class TestingPermitRepository extends PermitRepository {
 ...
}
```
#### Extract Interface

...

}

```
public class PermitRepository implements IPermitRepository {
   private static IPermitRepository instance = null;
```

```
 protected PermitRepository() {}
```
# I can't run this method in a test harness

### Common problems

The method is not accessible to the test

It is hard to call the method because it is hard to construct the parameters

The method has bad side effects (modifies a database, launches a cruise missile, etc.)

We need to sense through some objects used by the method

### Hidden method

How do we write a test for a private method?

Two obvious solutions:

Make the method public

Change the private method to protected and then subclass it

What solution to choose?

A matter of design choice for the original class… Private methods sometimes point to a SRP violation

### Undetectable side-effects

```
public class AccountDetailFrame extends Frame implements ActionListener, 
   WindowListener {
   private TextField display = new TextField(10);
 …
  private AccountDetailFrame(…) { … }
   public void performAction(ActionEvent event) {
     String source = (String)event.getActionCommand();
     if (source.equals("project activity")) {
       DetailFrame detailDisplay = new DetailFrame();
       detailDisplay.setDescription(getDetailText() + " " + getProjectText());
       detailDisplay.show();
       String accountDescription = detailDisplay.getAccountSymbol();
       accountDescription += ": ";
 …
      display.setText(accountDescription);
 …
     }
   }
}
```
Do you remember the example?

# I need to make a change. What methods should I test?

### Reasoning about effects

}

```
public class CppClass {
   private String name; 
  private List declarations;
   public CppClass(String name, List declarations) { 
     this.name = name; this.declarations = declarations;
   }
  public int qetDeclarationCount() { return declarations.size(); }
   public String getName() { return name; }
   public Declaration getDeclaration(int index) { 
     return ((Declaration)declarations.get(index));
   }
   public String getInterface(String interfaceName, int[] indices) {
    String result = "class " + interfaceName + " {\n 0 \in \mathbb{R}^n;for (int n = 0; n < indices.length; n++) {
       Declaration virtualFunction 
         = (Declaration)(declarations.get(indices[n]));
      result += "\t" + virtualFunction.asAbstract() + "\n";
     } 
    result += "\}; \n";
     return result;
```
} Things which can be changed that would affect results returned by any of CppClass methods?

## Reasoning about effects: first results

#### Additional elements to declarations

- List is created first and passed to constructor
- List is held by reference

Changes can alter the results of getInterface, getDeclaration, and getDeclarationCount

#### Alter or replace one of the objects held in declarations Affecting the same methods getInterface, getDeclaration, and getDeclarationCount

What about getName() and changes to name attribute?

## Effect sketch

### Bubbles

Variables that can change

Methods whose return values are affected

Arrows

Depict the effect

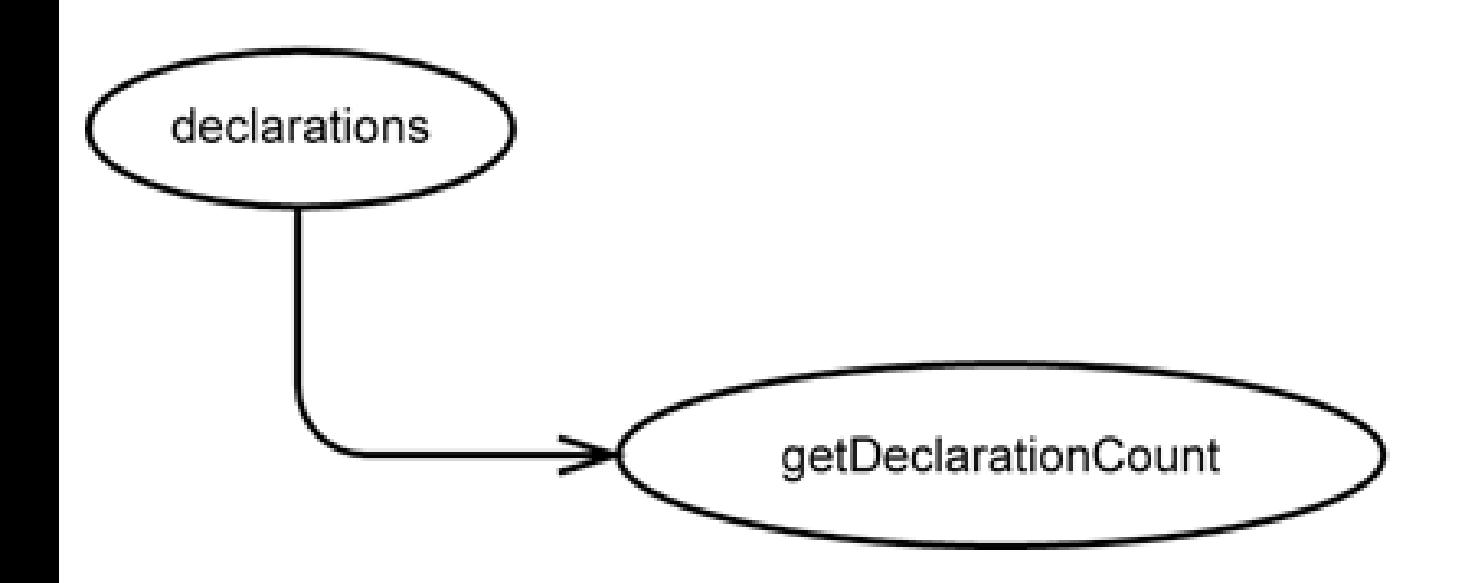

### Effect sketch of CppClass example

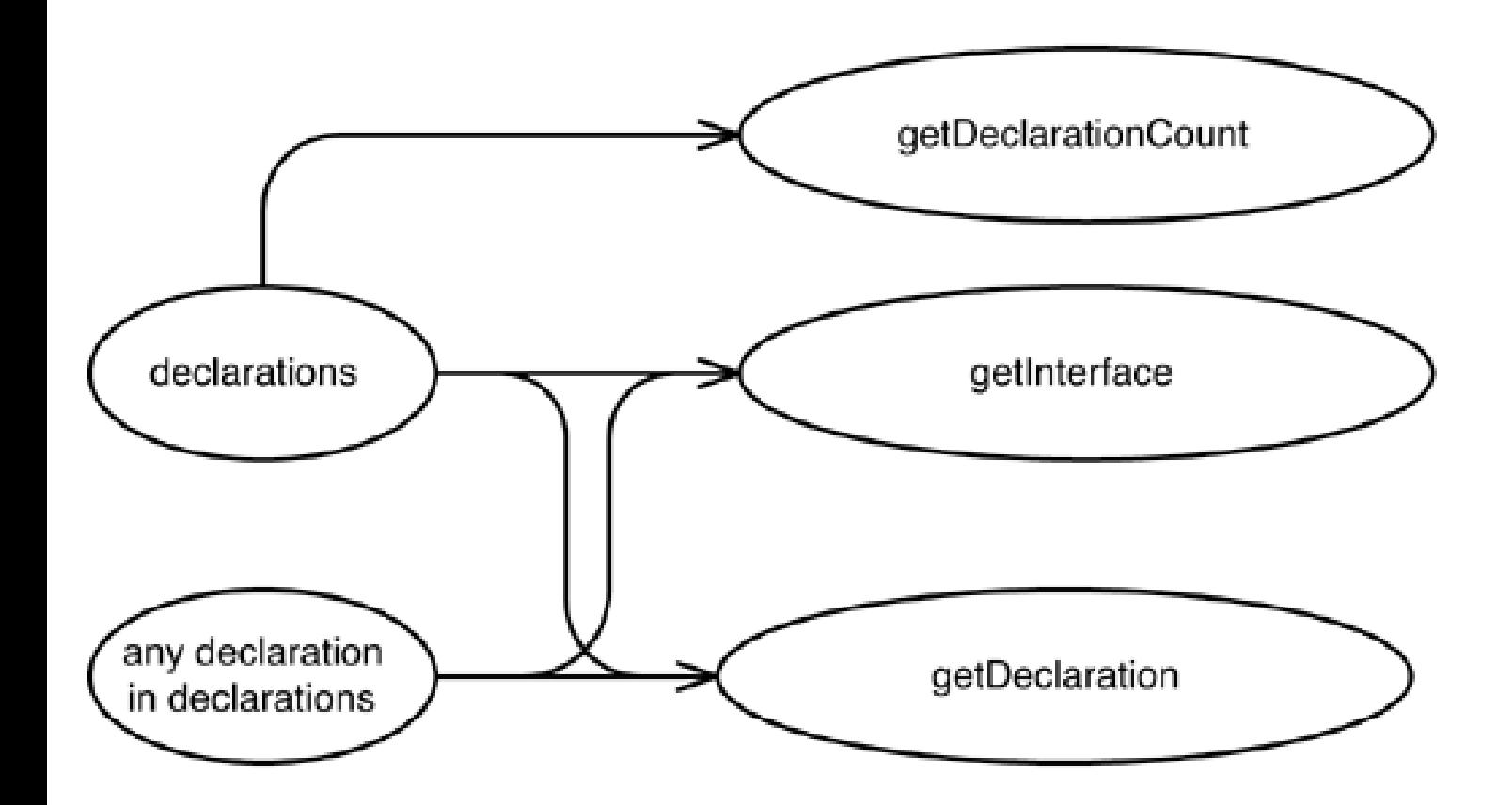

## Reasoning forward

#### Directory index example

```
public class InMemoryDirectory { 
  private List elements = new ArrayList<Element>();
  public void addElement(Element newElement) { elements.add(newElement); }
  public void generateIndex() { 
   Element index = new Element("index");
     for (Element current : elements) {
       index.addText(current.getName() + "\n");
 } 
     addElement(index);
   }
   public int getElementCount() { return elements.size(); }
   public Element getElement(String name) { 
     for (Element current : elements) {
       if (current.getName().equals(name)) { return current; } 
 }
     return null;
 }
}
                                                   If we call generateIndex 
                                                                       twice?
```
## Reasoning forward

#### Where are we going to make our changes?

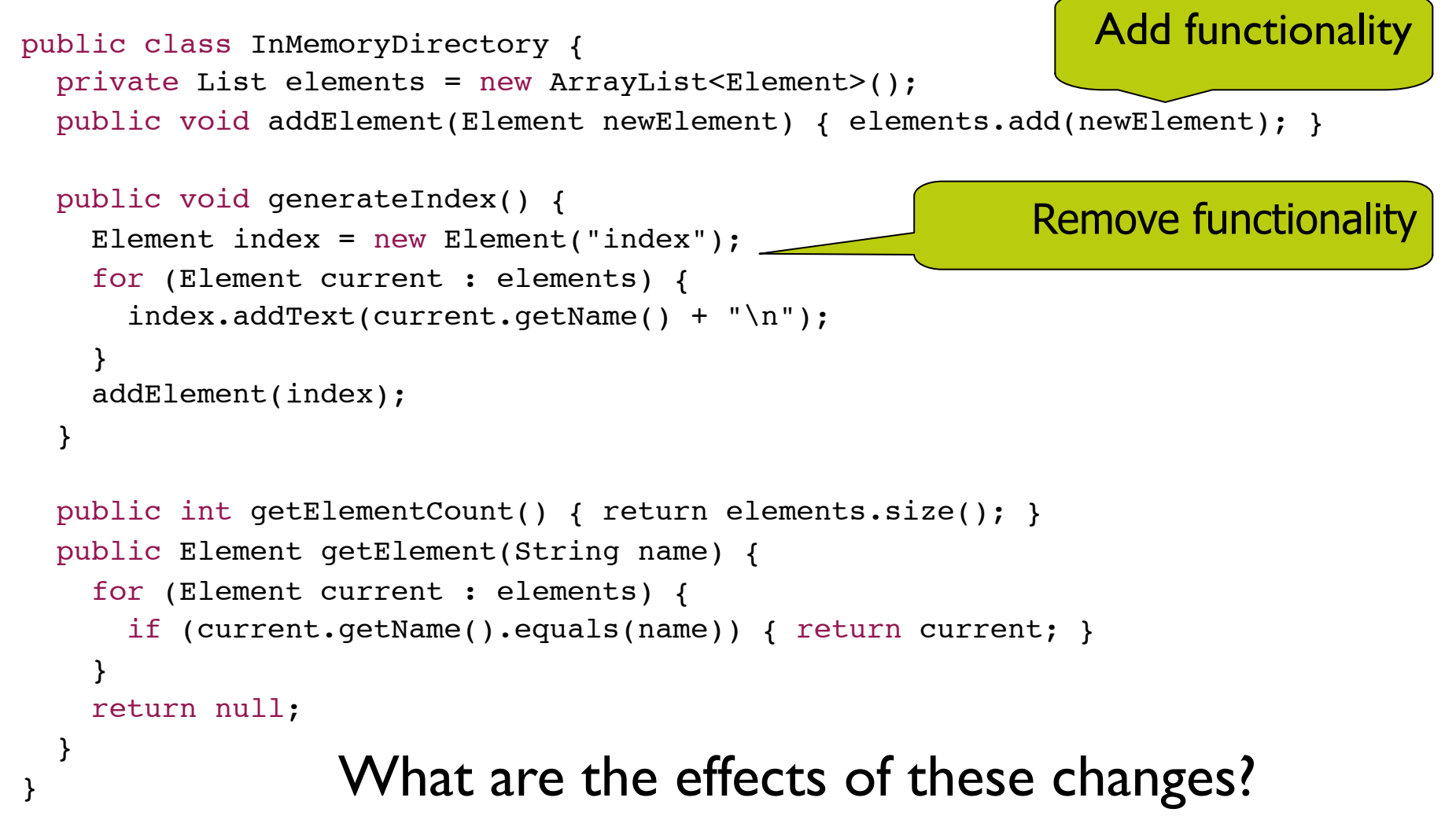

## Reasoning forward: effect sketches (1)

Effect of changing functionality in generateIndex?

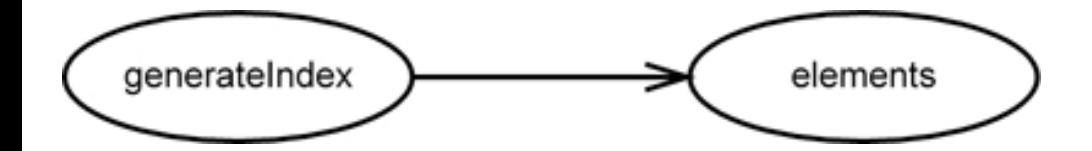

## Reasoning forward: effect sketches (2)

Effect of changing elements?

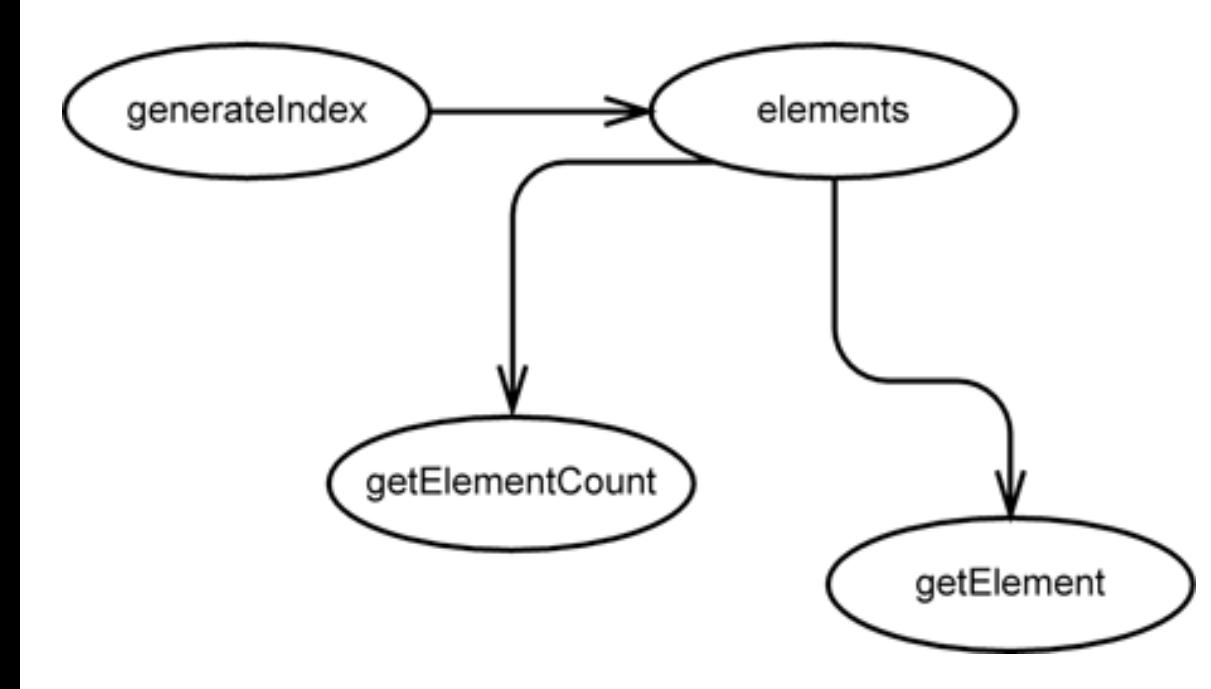

## Reasoning forward: effect sketches (3)

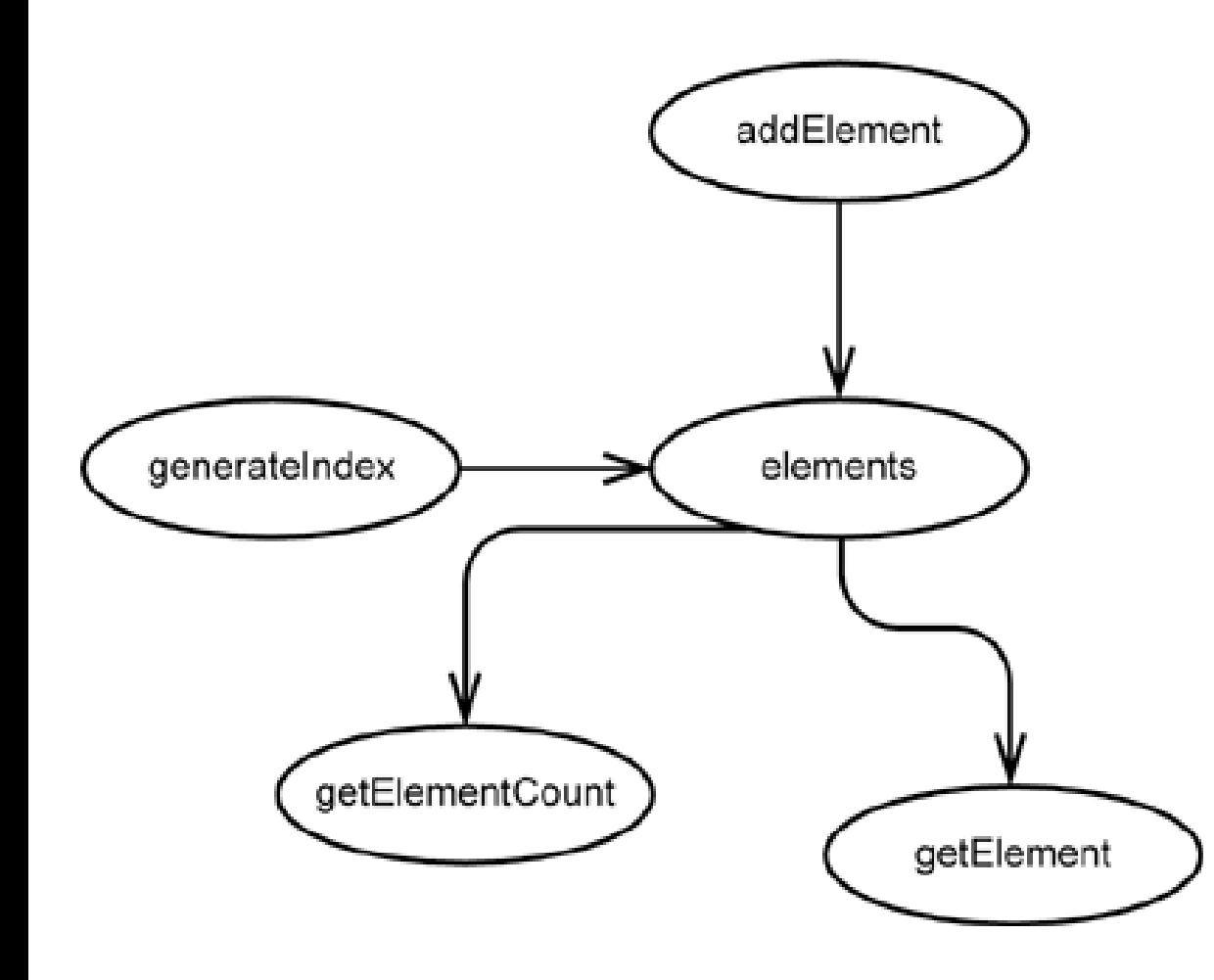

Make sure you have found all clients

## Learning from effect analysis

Try to analyze effects in code whenever you get a chance

Try to narrow effects in a program

Whenever you make a change you need less to understand the piece of code

Use tools

Program slicing tools

### More info and strategies

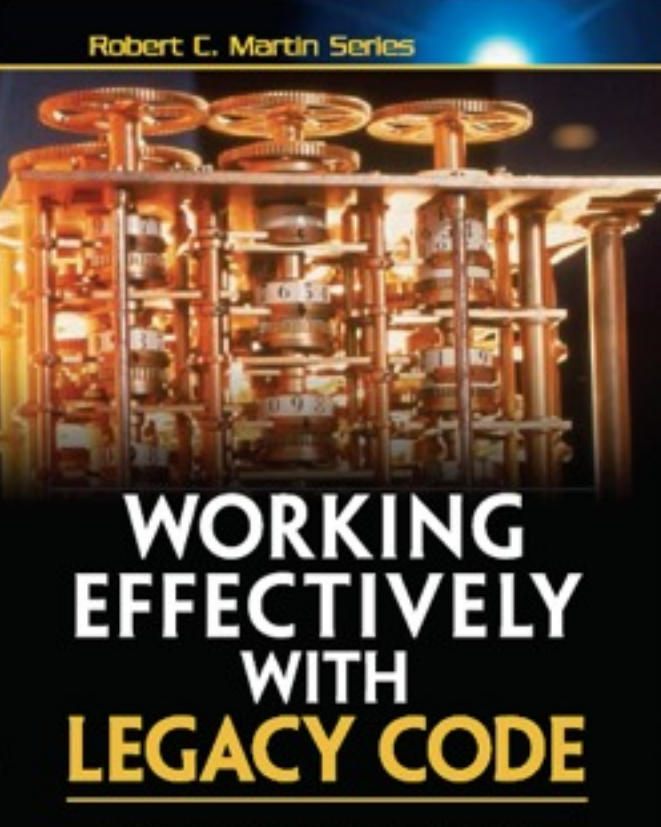

Michael C. Feathers

[Working Effectively with Legacy Code](http://www.amazon.com/Working-Effectively-Legacy-Michael-Feathers/dp/0131177052) Michael Feathers, Prentice Hall, 1 edition, 2004

### **Conclusions**

- In order to reengineer, you need tests When creating tests, you might need to reengineer
- Breaking dependencies help to introduce tests
- Analyze effects of changes
- Lean on tools Be careful with manual refactorings